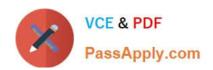

# C\_TERP10\_65<sup>Q&As</sup>

SAP Certified - Associate Business Foundation & Integration with SAP ERP 6.0 EHP5

### Pass SAP C\_TERP10\_65 Exam with 100% Guarantee

Free Download Real Questions & Answers PDF and VCE file from:

https://www.passapply.com/c\_terp10\_65.html

100% Passing Guarantee 100% Money Back Assurance

Following Questions and Answers are all new published by SAP Official Exam Center

- Instant Download After Purchase
- 100% Money Back Guarantee
- 365 Days Free Update
- 800,000+ Satisfied Customers

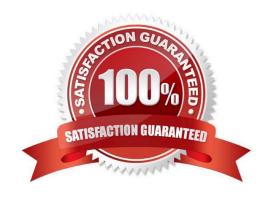

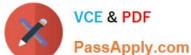

#### **QUESTION 1**

To view original document in the Product Structure Browser, you use which of the following? (Choose the correct answer)

- A. Enterprise Application Integration (EAI) Viewer
- B. SAP list viewer
- C. ALV Grid Control
- D. Document Info Record

Correct Answer: A

#### **QUESTION 2**

When recording personnel data, you do so in which structures? (Choose all that apply)

- A. Enterprise
- B. Organizational
- C. Informational
- D. Personnel

Correct Answer: ABD

#### **QUESTION 3**

BOM s are used in (Choose all that apply) A. Vendor master data

- B. MRP
- C. Product costing
- D. Procurement

Correct Answer: BCD

#### **QUESTION 4**

Your organization is implementing Financial Accounting in SAP ERP to improve their financial reporting. You have been assigned to manage the creation of the chart of accounts. What recommendations do you suggest? (Choose three)

- A. A company code has only one operating chart of accounts.
- B. Many company codes can use the same operating chart of accounts.

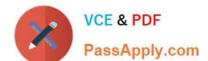

## https://www.passapply.com/c\_terp10\_65.html 2024 Latest passapply C\_TERP10\_65 PDF and VCE dumps Download

- C. Chart of accounts data in a general ledger master record is defined at the company code level.
- D. A company code can also have a country specific chart of accounts.
- E. General ledger master records are first defined at the company code level, and then assigned to the chart of accounts.

Correct Answer: ABD

#### **QUESTION 5**

In SAP ERP Sales Order Management, you have created and saved a sales order. You are now reviewing the order\\'s schedule lines. Which of the following statements correctly describe schedule lines in SAP ERP?(Choose two)

- A. Contains delivery quantities and delivery dates.
- B. The same schedule line can belong to multiple sales line items.
- C. Partial deliveries are represented by multiple schedule lines.
- D. The schedule line determines if a sales line item is free of charge.

Correct Answer: AC

Latest C TERP10 65

Dumps

C TERP10 65 Practice
Test

C TERP10 65 Exam Questions